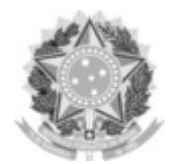

#### SERVIÇO PÚBLICO FEDERAL UNIVERSIDADE FEDERAL DA FRONTEIRA SUL

GABINETE DO REITOR Avenida Fernando Machado, 108-E, Centro, Chapecó-SC, CEP 89802-112, 49 2049-3700 gabinete@uffs.edu.br, www.uffs.edu.br

# **EDITAL Nº 195/GR/UFFS/2022**

## **QUINTO EDITAL COMPLEMENTAR DE RESULTADO FINAL DO EDITAL Nº 121/GR/UFFS/2021**

O REITOR DA UNIVERSIDADE FEDERAL DA FRONTEIRA SUL (UFFS), no uso de suas atribuições legais, por intermédio da Pró-Reitoria de Pesquisa e Pós-Graduação (PROPEPG), torna público o Quinto Edital Complementar de Resultado Final do processo de seleção e classificação dos subprojetos submetidos ao Edital nº [121/GR/UFFS/2021](https://www.uffs.edu.br/atos-normativos/edital/gr/2021-0121) de fomento à Iniciação Científica, Tecnológica e Inovação e fomento à pesquisa com ênfase na Pós-Graduação Stricto *Sensu* da UFFS.

### **1 DAS CONSIDERAÇÕES**

**1.1** Considerando o cancelamento e declínio na indicação de bolsista PIBIC CNPq do PES-2021- 0314, aprovado no EDITAL Nº [540/GR/UFFS/2021,](https://www.uffs.edu.br/atos-normativos/edital/gr/2021-0540) realizou-se nova distribuição, conforme critérios do Edital de concessão.

**1.2** A vigência da bolsa será de 01 de março de 2022 até 30 de agosto de 2022.

**1.3** Proposta classificada Grupo 1:

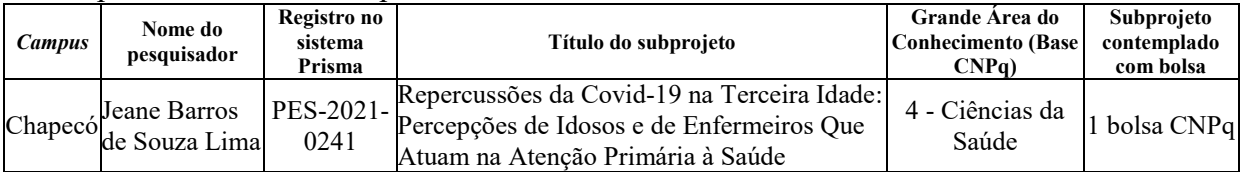

### **2 DA INDICAÇÃO DO BOLSISTA**

**2.1** O pesquisador que teve seu subprojeto contemplado com bolsa CNPq terá prazo até o dia 10 de março de 2022 para indicar o bolsista e deverá seguir o disposto na [INSTRUÇÃO](https://www.uffs.edu.br/atos-normativos/instrucao-normativa/propepg/2021-0030)  NORMATIVA Nº [30/PROPEPG/UFFS/2021,](https://www.uffs.edu.br/atos-normativos/instrucao-normativa/propepg/2021-0030) no Edital nº [121/GR/UFFS/2021,](https://www.uffs.edu.br/atos-normativos/edital/gr/2021-0121) orientações do EDITAL Nº [540/GR/UFFS/2021](https://www.uffs.edu.br/atos-normativos/edital/gr/2021-0540) e dos itens subsequentes deste edital.

**2.2** Para realizar a indicação do bolsista, o coordenador do subprojeto deverá acessar o sistema Prisma, na aba "meus projetos", ícone na coluna "Ações", clicar em "gerenciar participantes" do subprojeto contemplado e no botão adicionar, informar todos os dados do estudante nos campos solicitados e anexar o documento comprobatório de conta-corrente individual do Banco do Brasil, contendo o número da conta-corrente e agência, na qual os recursos serão depositados.

**2.2.1** Não serão aceitas contas poupança, de terceiros ou contas conjuntas.

**2.2.2** O coordenador do subprojeto deverá inserir no campo observações do sistema Prisma os dados bancários (banco, agência e conta-corrente) e o desempenho acadêmico (média) do bolsista.

**2.3** É obrigatório que os bolsistas tenham seus currículos Lattes com status "enviado" na Plataforma Lattes.

**2.4** O CNPq não realizará pagamento retroativo de mensalidade, exceto quando for identificado algum problema de responsabilidade da agência.

**2.5** Depois da indicação pela Diretoria de Pesquisa, os bolsistas receberão diretamente da Plataforma Carlos Chagas o link para a assinatura digital do Termo de Aceite que deverá ser assinado impreterivelmente até o dia 15 de março de 2022.

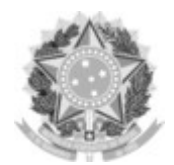

#### SERVIÇO PÚBLICO FEDERAL UNIVERSIDADE FEDERAL DA FRONTEIRA SUL GABINETE DO REITOR Avenida Fernando Machado, 108-E, Centro, Chapecó-SC, CEP 89802-112, 49 2049-3700 gabinete@uffs.edu.br, www.uffs.edu.br

**2.5.1** O Termo de Aceite será encaminhado ao *e-mail* cadastrado no currículo Lattes. Todos os emails deverão ter a opção "spam" desativada, e para os casos do domínio "hotmail" o endereço deverá ser alterado para outra conta de e-mail. Para alterar o cadastro do currículo Lattes, devese acessar a aba Cadastro>Dados gerais>Endereço>Eletrônico>alterar o *e-mail* para contato, salvar e, ao final, enviar o currículo.

**2.6** A CAPPG do *Campus* deverá encaminhar até 11 de março 2022 a Lista de Indicação de Bolsista ao *e-mail* dpe.ditec@uffs.edu.br.

Chapecó-SC, 4 de março de 2022.

MARCELO RECKTENVALD Reitor